# **Control Flow Graph** Generator SA

#### Class B – T1

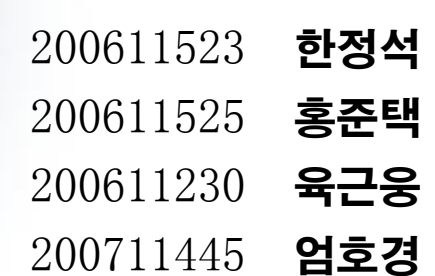

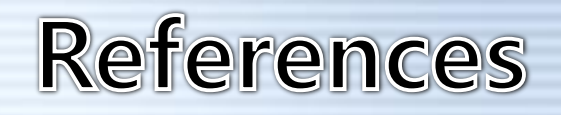

Modern Structured Analysis, Edward Yourdon, 1989.

 Introduction to System Analysis and Design: a Structured Approach, Penny A. Kendall, 1996.

 Zhou Qun, Kendra Hamilton, and Ibrahim Jadalowen (2002). Structured Analysis and Structured Design (SASD) - Class Presentaion http://pages.cpsc.ucalgary.ca/~jadalow/seng613/Group/

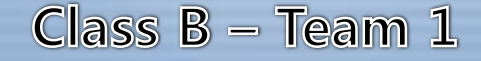

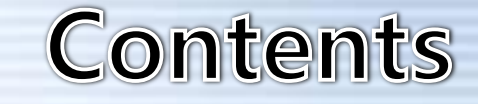

# ◆ Statement of Purpose ● System Context Diagram ◆ Event List ◆ Data Flow Diagram **Data Dictionary**  $\blacklozenge$  Process Specification

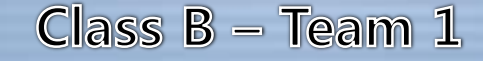

#### **Statement of Purpose**

- ◆ C언어로 작성된 소스코드를 입력 받아 CFG를 생성한다.
- ◆ 확장자가 C인 파일만 입력받는다.
- ◆ User Interface는 CUI형태로 제공되며 Command Line 입력 방식으로 수행된다.
- 명령어 입력(./gc inputcode.c result.txt) argv[]는 2개를 받는다. 이외의 입력은 오류로 처리하게 된다.
- ◆ 실행은 Cygwin 환경에서 이루어지며 GCC 컴파일을 이용한다.
- ◆ C code 입력이 성공하면 성공 메시지를 출력하고 실패하면(입력된 code 가 C언어 형식에 맞지 않거나, 100~200줄 내외가 아닐 경우) 실패 메시 지를 출력하고 프로그램을 종료한다.
- ◆ 단일 파일로 되어 있는 코드에 대하여 작동한다.
- ◆ 사용자가 정의한 헤더를 사용한 파일에 대해서는 작동하지 않는다.
- ◆ 포인터를 사용하지 않는 코드를 대상으로 한다.

#### **Statement of Purpose**

◆ CFG 생성시 주석은 제외한다. ◆ 변환을 시작하기 전에 변환의 시작을 사용자에게 알린다. ◆ Report를 생성한 후 생성 파일명(Result.txt)을 출력한 후 마친다. ◆ Report는 CFG의 State 목록과 Edge의 목록을 리스트 형태로 보여준다. ◆ 화면에 출력할 Control Flow Graph는 Node -> Node 형식으로 표현하 며 ->는 일반적인 Edge, =>는 조건분기문에서의 Edge, >>는 Loop문에 서의 Back Edge를 나타내기로 한다. 프로그램의 모든 수행과정은 CUI형태로 보여준다.

 $188100$ 

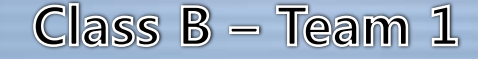

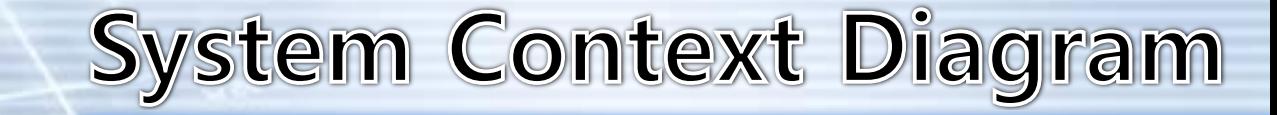

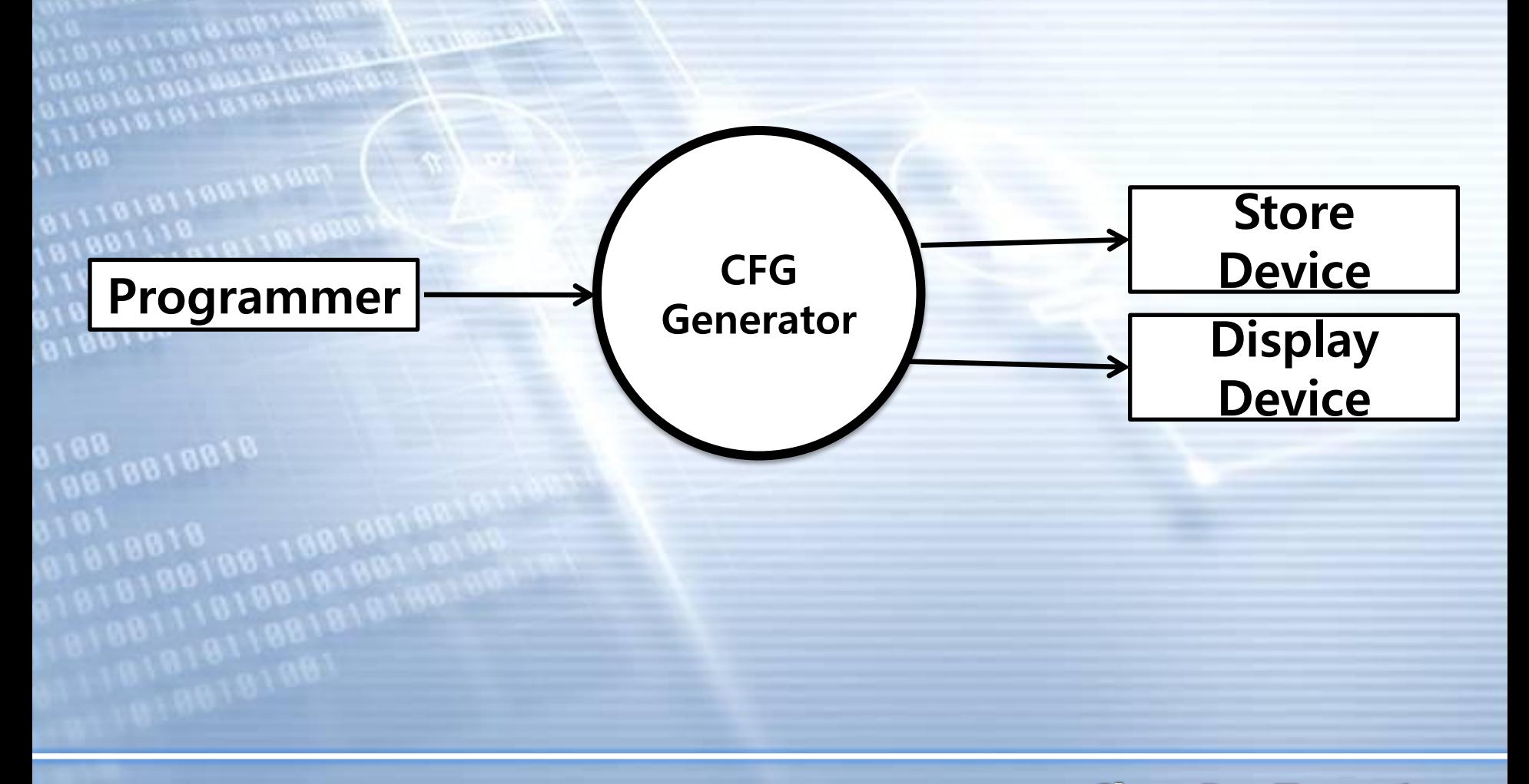

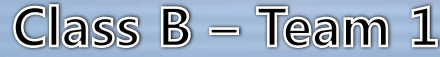

#### **Event List**

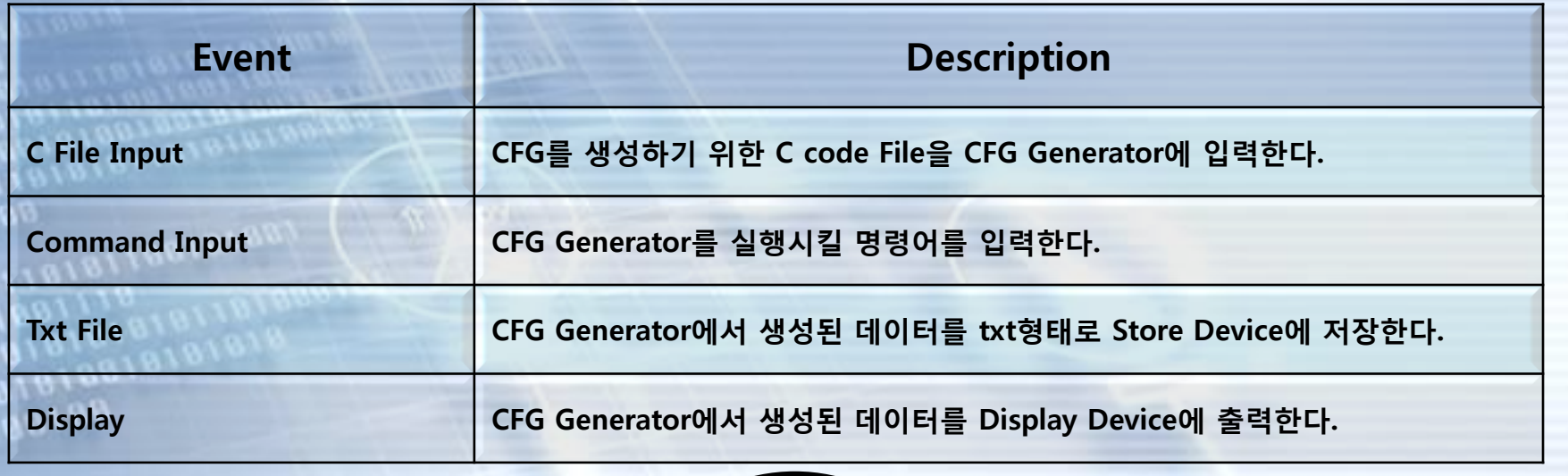

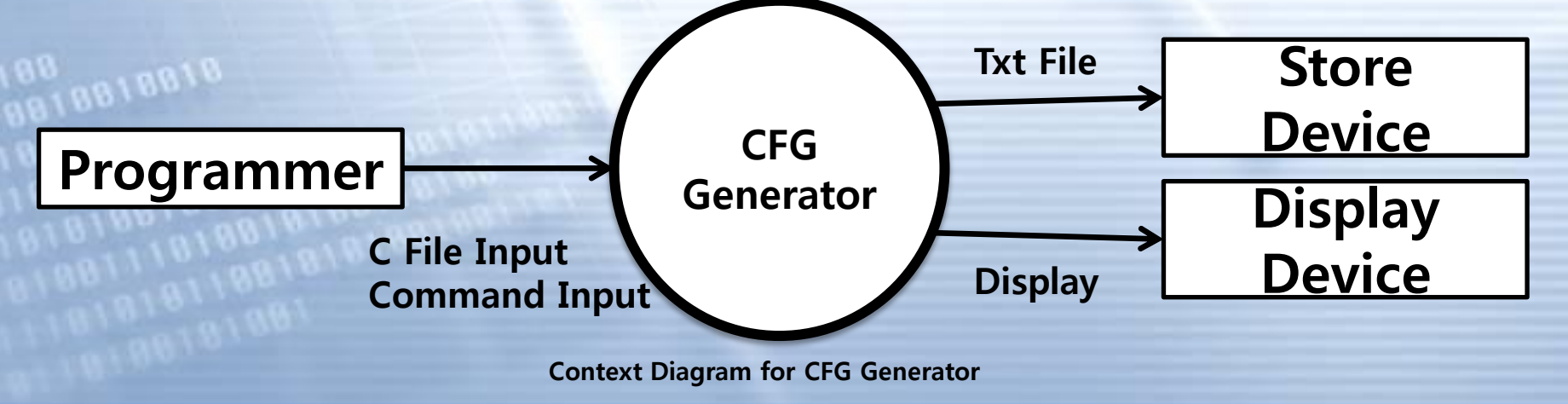

#### **Data Flow Diagram**

# Level 0

**Bieinianie** 

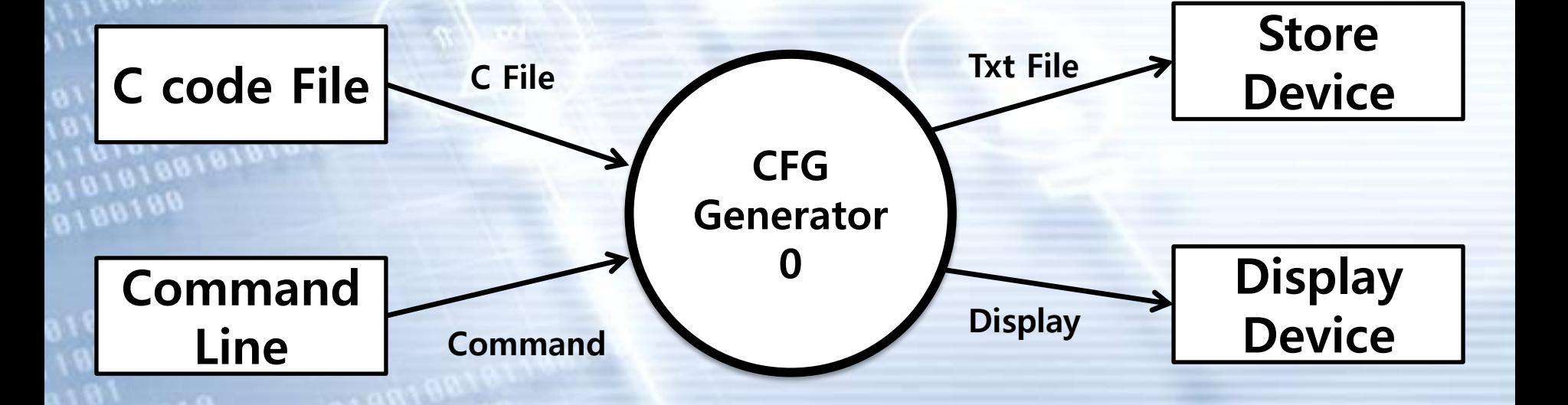

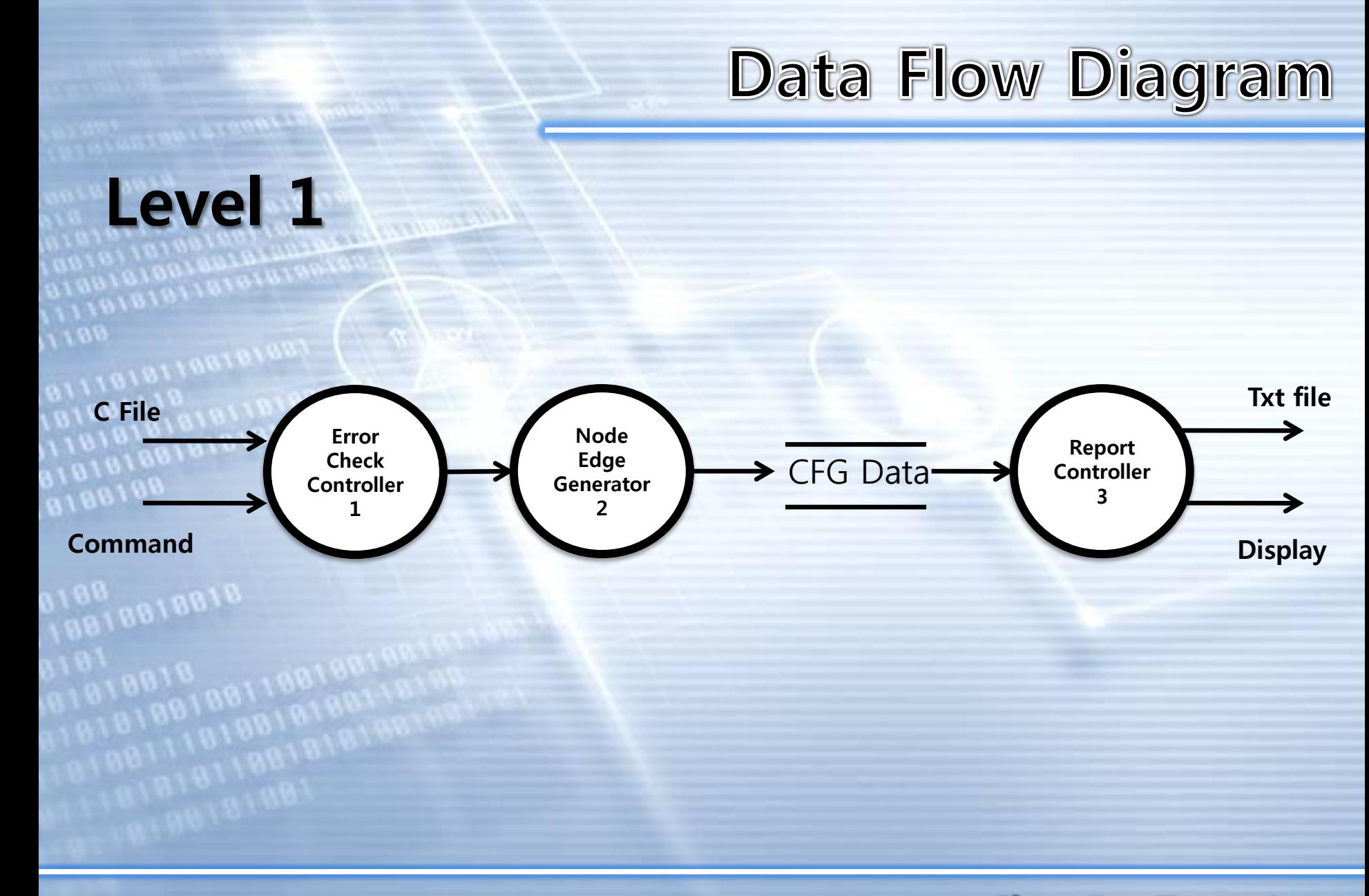

## **Data Dictionary**

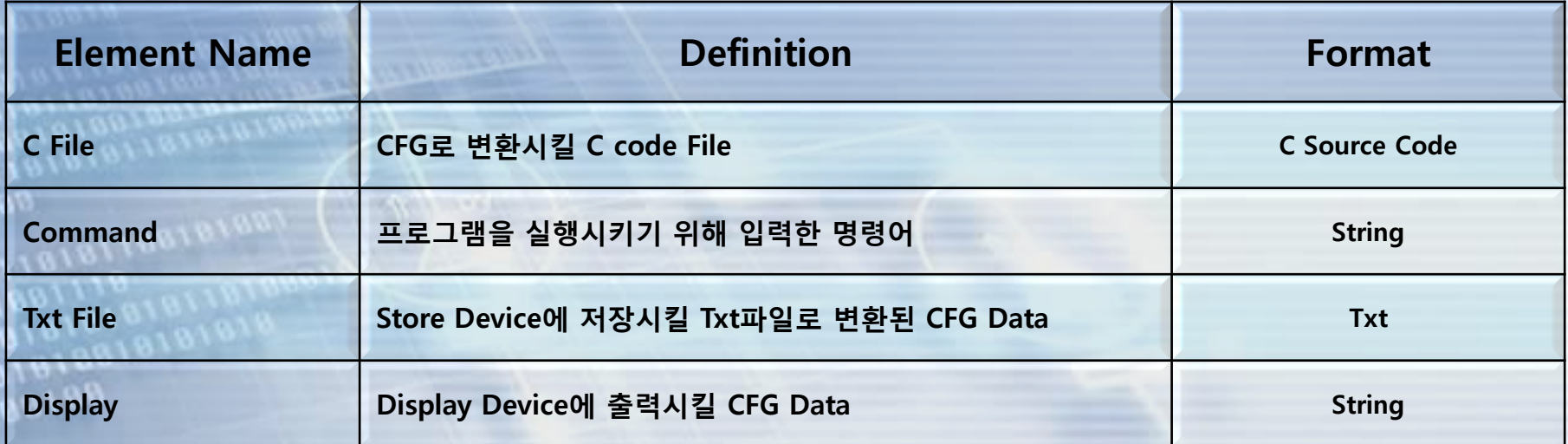

 $\frac{16818818}{6}$ 

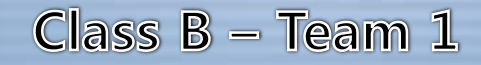

#### Data Flow Diagram

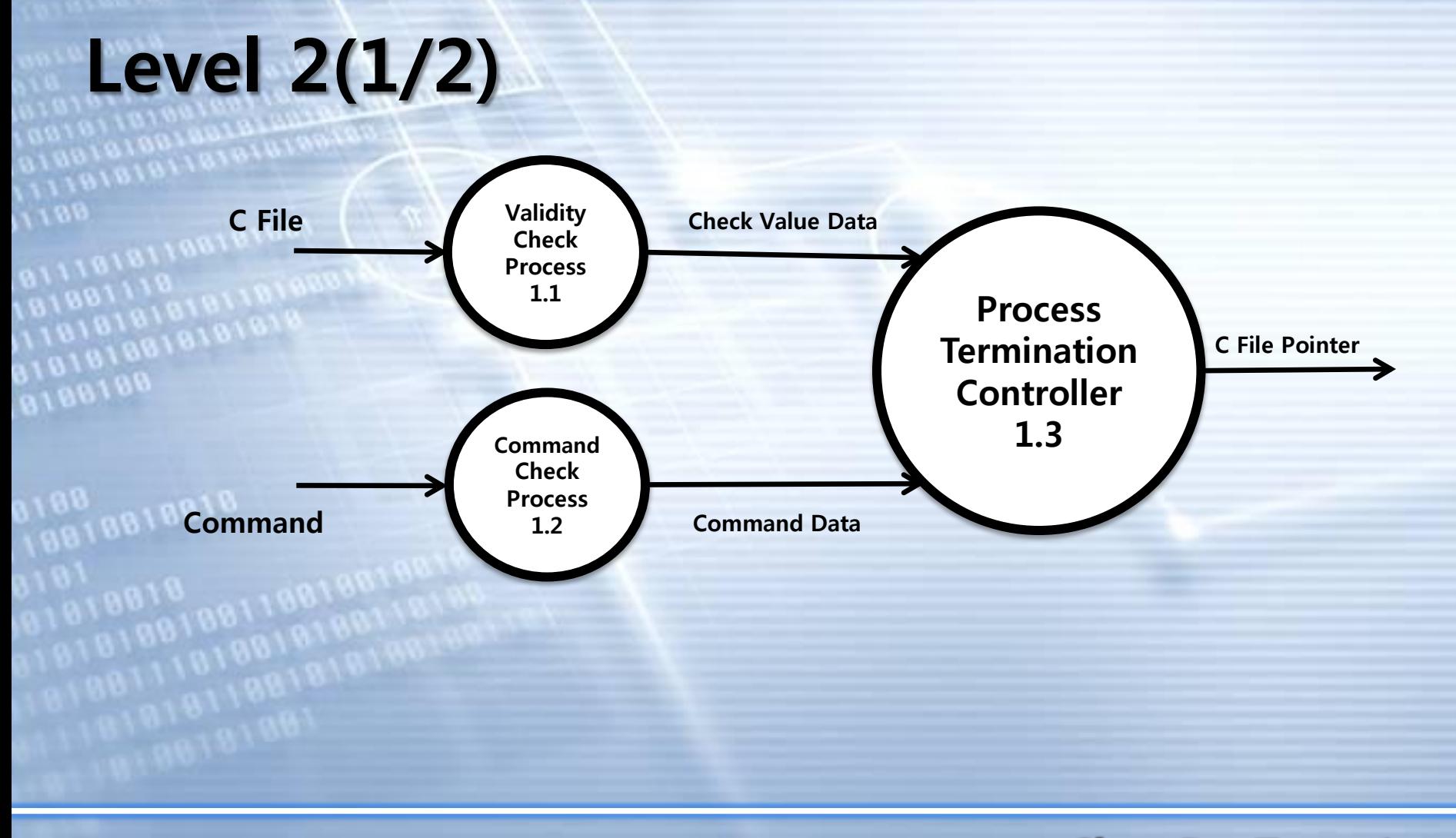

## **Data Dictionary**

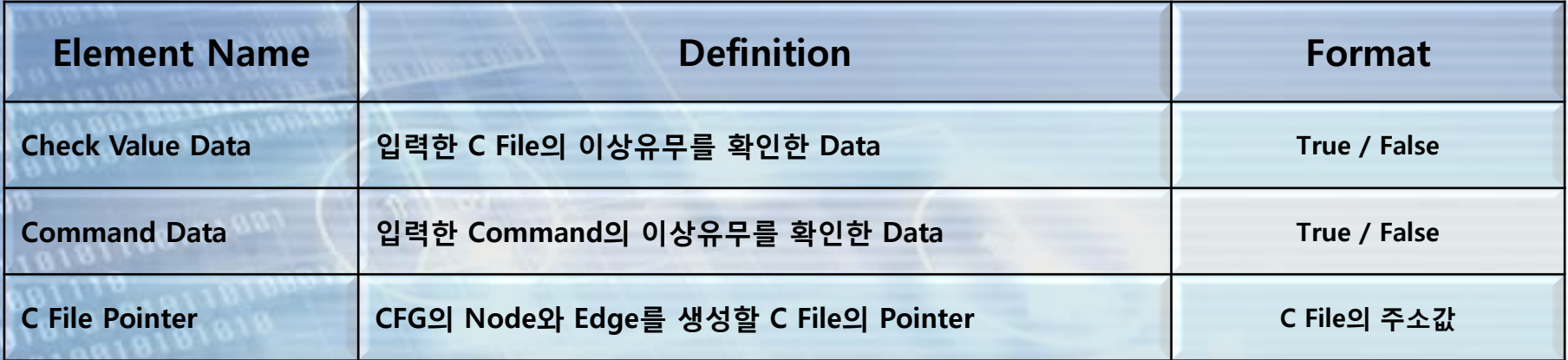

18818818818<br>188

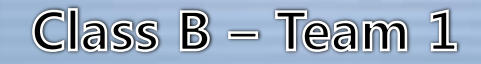

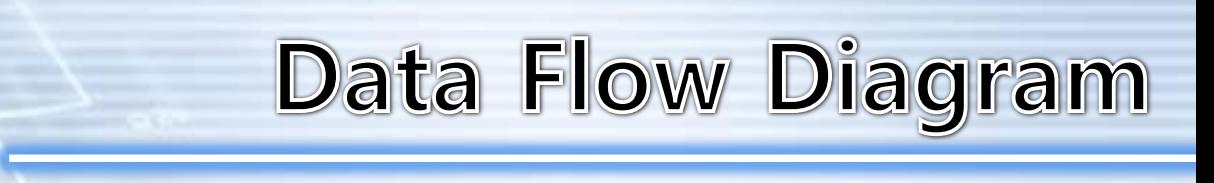

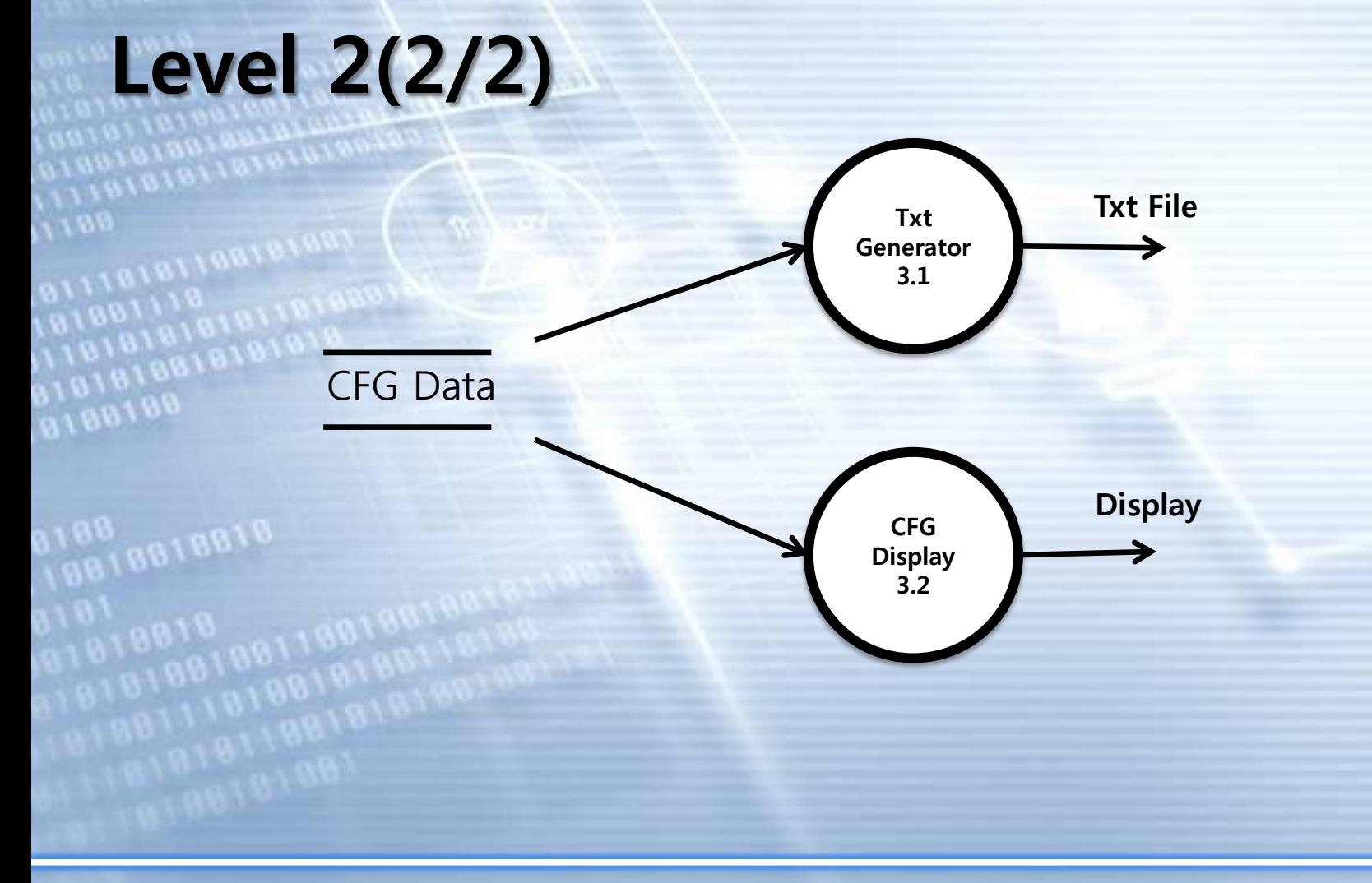

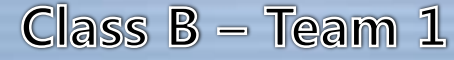

# **Data Dictionary**

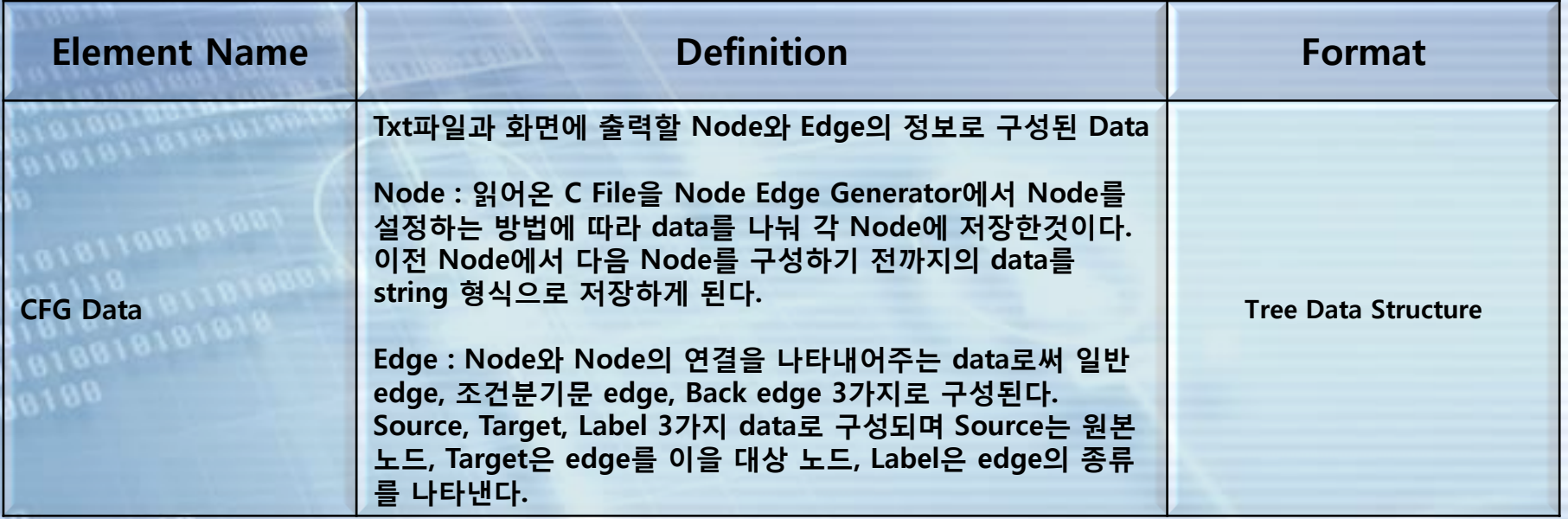

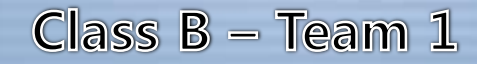

### Data Flow Diagram

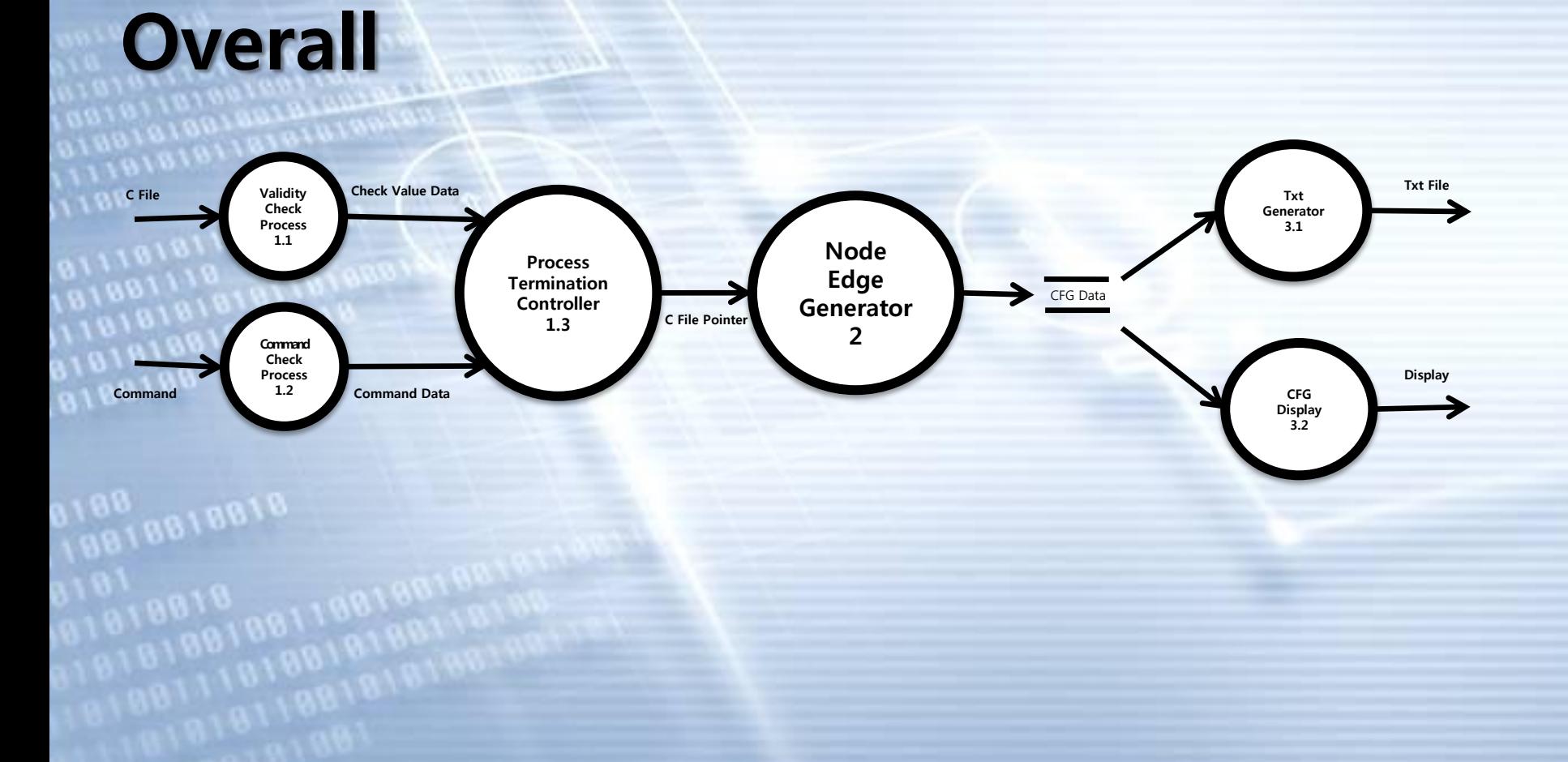

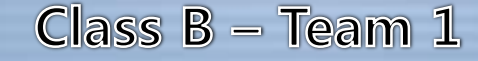

# **Process Specification**

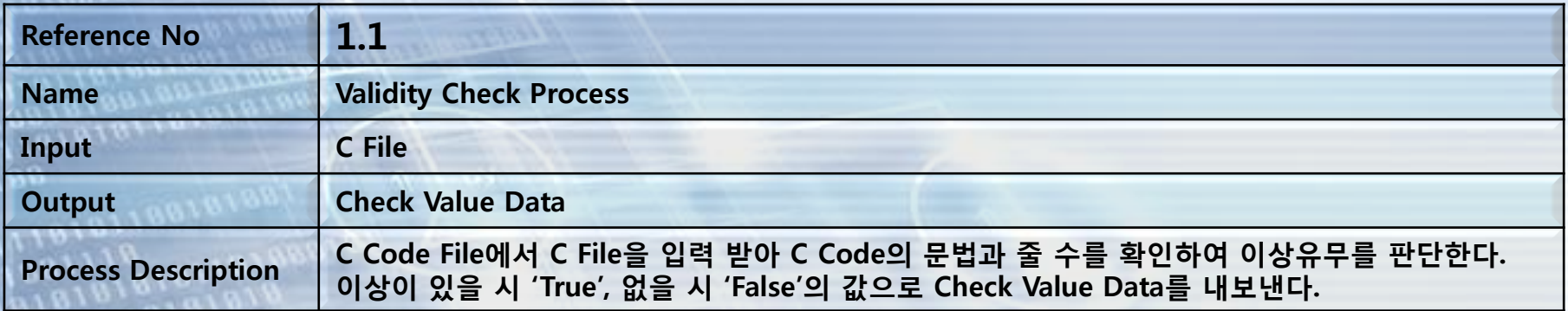

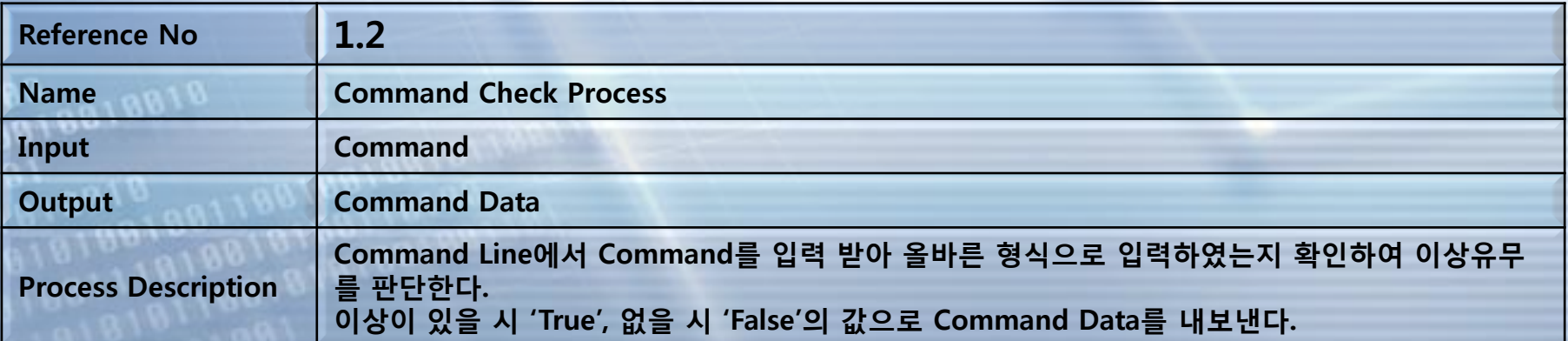

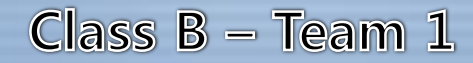

# **Process Specification**

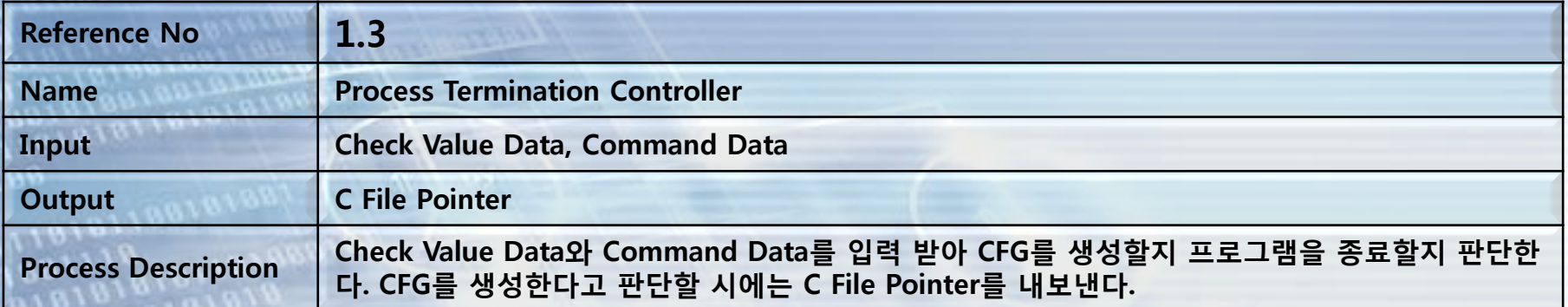

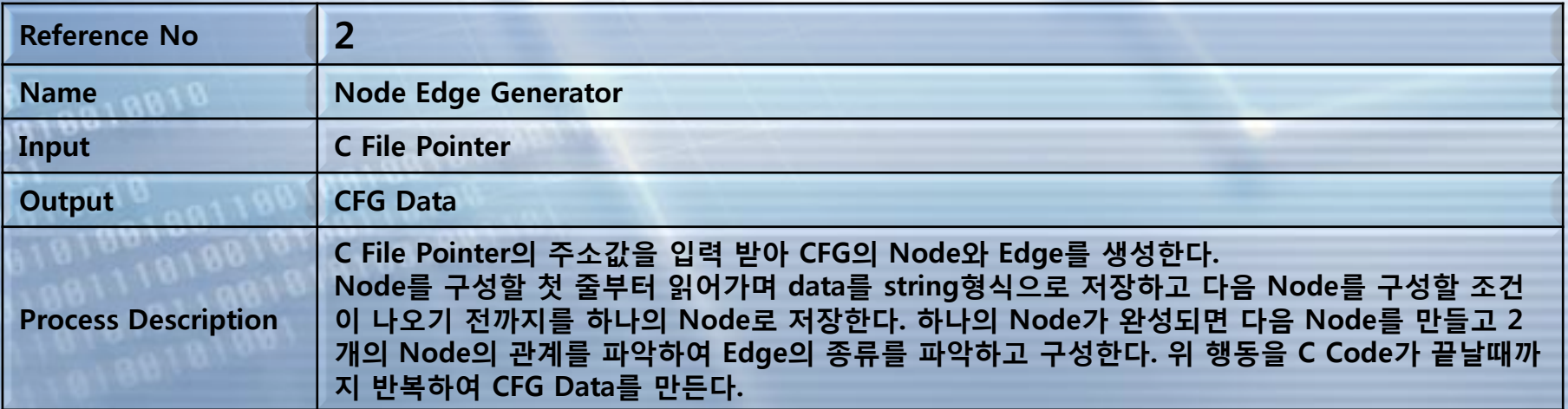

# **Process Specification**

Class  $B - Team 1$ 

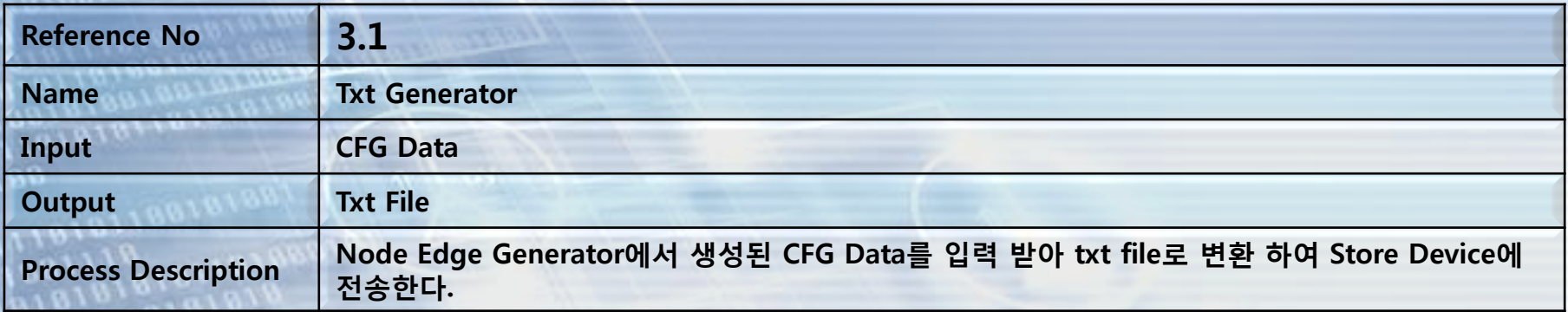

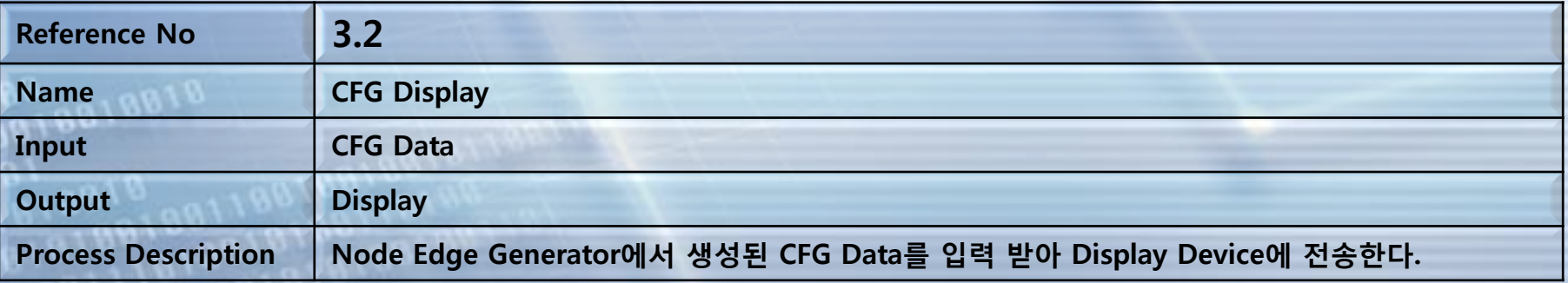

88181

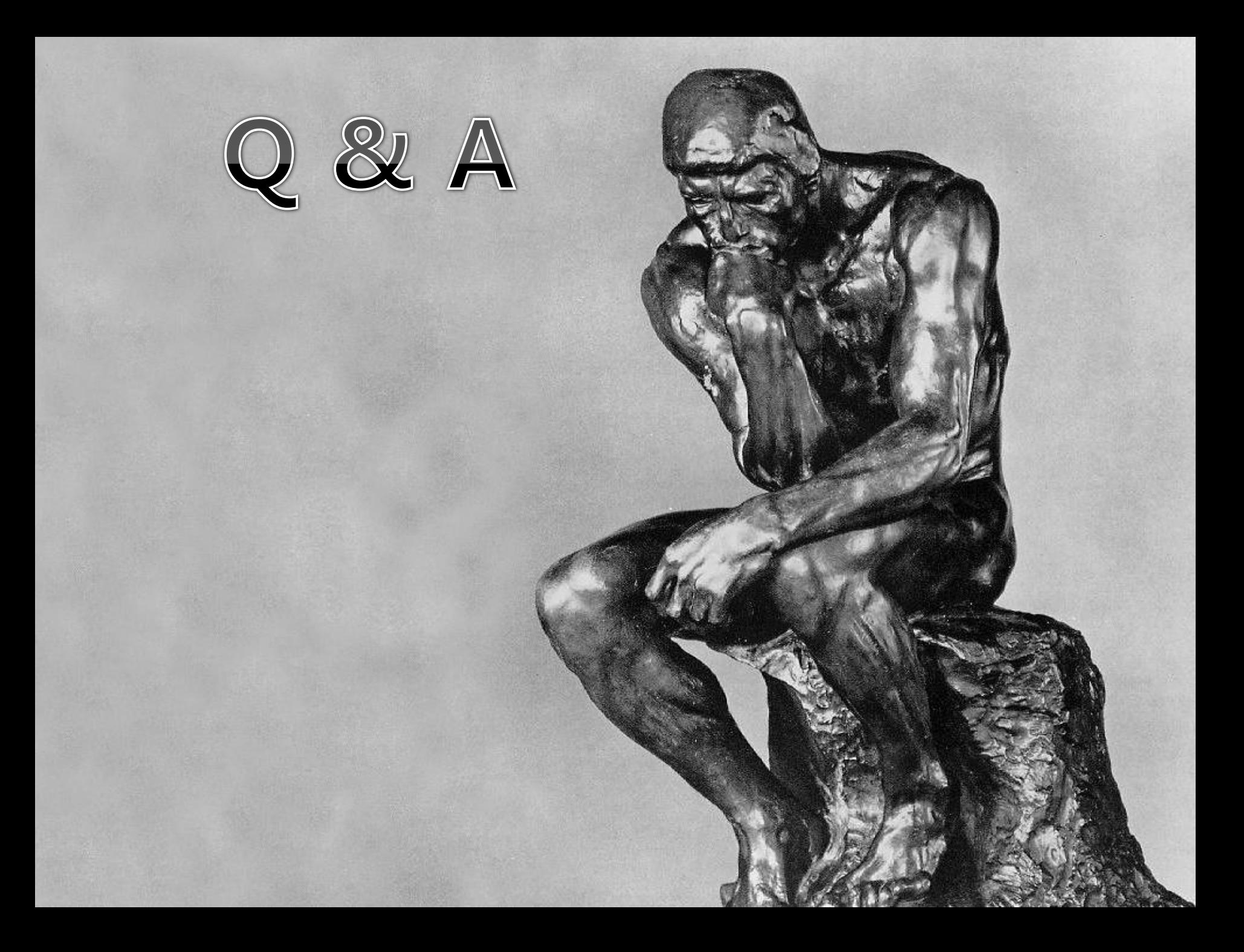